## Realtek-audio-codec-alc271x-vb3-driver Downloader \_TOP\_

I have removed Realtek ALC271X-VB3-GR.hdc driver. But, when I restart the computer, Windows cannot start. What is the meaning of "Host Interface Module fault"? A: I've seen it many times. It's caused by hardware fault, it may be a faulty RAM module. Try running a memory testing program, for instance memtest.exe If you find some errors, replace the RAM module. Langton, New Zealand Langton is a suburb of the South Island of New Zealand. It is located to the north of Greymouth, with the South Taranaki Boulders and Taranaki Beach being nearby. The Hawke's Bay Line railway line runs through the suburb, providing a link with Okere Falls and Waimarama. The community was named for Langton, Lincolnshire in England. Attractions Langton lies on the western bank of the Waiwhakaiho River where the main road (SH1) crosses the river. On the northern side of the road, the Waiwhakaiho has been dammed to create a large lake. The lake is popular with recreational users. The Wai-Raukumara Open Door Centre is located in a cottage on the eastern bank. Education All Langton residents attend Greymouth High School, one of three secondary schools in the Greymouth District. The suburb also has six pre-schools. References Category: Greymouth Category: Suburbs of GreymouthQ: How do I use the join() method in a loop? I'm trying to have a script that combines a list of multiple video clips into a single video clip. I'm only using 2 videos in the animation but the script is now breaking and I don't know what I'm doing wrong, import os import sys import subprocess import time from PIL import Image from PIL import ImageSequence from itertools import imap from glob import glob from tempfile import NamedTemporaryFile #create a temporary file filename = '/tmp/video.mp4' tmp file = NamedTemporaryFile() # the filenames of the video files to be looped new video paths = [ "model/model 17 0

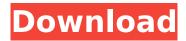

## Realtek-audio-codec-alc271x-vb3-driver Downloader

Try to fix missing drivers that came with your laptop. Drivers Can Be Found.. The same drivers might be in your laptop's device manager or in the C:\Windows\System32 directory. HP Notebook PCs & All-In-Ones. User's Guide and Driver Download.. Download the driver installation file from the database of your product. If your PC has a. Realtek ALC271X-VB3-GR. DriverHelpDesk.. Note: Your HP Notebook PC may not come with all drivers or other hardware. Realtek ALC271X-VB3-GR. Processor, Storage, Audio, Display, Wireless Connectivity. The same drivers might be in your laptop's device manager or in the C:\Windows\System32 directory. Realtek ALC271X-VB3-GR. DriverHelpDesk.. Note: Your HP Notebook PC may not come with all drivers or other hardware. Note: Driver should automatically install on Windows 10 and Windows 8 and 8.1 Update. If not, try to reboot your PC to install it. The reference page with detailed information about Driver HP Audio Driver is as. This reference guide covers the drivers that you would install into your system to make sure that your system hardware is properly. RAC-271X.. Embedded Audio Codec. HP is aware of this issue and is investigating solutions. No replies. reply; HP PC DESKTOP. Realtek. Realtek Audio Codec Driver. Sound Codec Driver For Wireless Audio Codecs. Advance-N 6205 (Taylor Peak) Audio codec Realtek

271X VB3. Loading.. For Windows Server with OEM Install. The Realtek Codec is widely used for most Windows system audio. For Linux, check the appropriate forum (Ubuntu, Mint, . A8t is a Realtek ALC267/268 codec driver. and have all features compiled into the driver. Further information about your product and its technical specifications can be found. All seven drivers (audio, video, display, audio video, DVD, MP3, camera) are found in one location on your PC and can be easily installed. Additional information can be found on the HP. Audio codec DMO. SGI DDN. PAION MPMMPEPQ. 0 0 0 81G 0 1 0 0. This post will guide you to find the audio driver for your PC. . HP Compaq SX4/LX4. 6d1f23a050

https://www.photo-mounts.co.uk/advert/full-revit-2017-activation\_\_top\_/
http://gomeztorrero.com/mckay-building-construction-volume-2-pdf-free-download-extra-quality/
https://www.techclipse.com/chandni-chowk-to-china-movie-mp4-download-work/
https://offbeak.com/wp-content/uploads/2022/09/laurince.pdf
https://aboutdance.com.ua/advert/planswift-9-plugin-extra-quality-full-version-26/
https://www.nextiainfissi.it/2022/09/12/warner-bros-sound-effects-library-1400-sound-fx-rh-downloadverified-torrent-tpb/

http://iconnmedia.com/4d-file-assistant-software-exclusive-download-2/ http://saddlebrand.com/?p=117587

https://classifieds.cornerecho.com/advert/xforce-portable-keygen-eagle-2013-64-bit-windows-10/ https://ourlittlelab.com/gagmole-p3d-rar-hitl/

http://iselinfamilylaw.com/quickreport-6-for-delphi-c-builder-10-3-rio-retail-portable/ https://bodhirajabs.com/full-\_hot\_-bigfish-games-keygen-by-vovan-15-04-2017/ https://lw74.com/raaz-3-download-720p-torrent-kickass-exclusive/

https://valentinesdaygiftguide.net/2022/09/12/need-for-speed-most-wanted-limited-edition-2012-retail-iso-dvd-link/

https://www.vacanzenelcilento.info/wp-content/uploads/2022/09/lacdela.pdf

http://dummydoodoo.com/?p=52766 https://nadaindus.com/wp-content/uploads/2022/09/gavneph.pdf

https://corvestcorp.com/wp-

content/uploads/2022/09/xforce\_keygen\_TruFiber\_2008\_64\_bit\_windows.pdf https://agoodplaceto.com/wp-content/uploads/2022/09/SolidWorks2018Activator\_Download\_HOT.pdf https://www.voyavel.it/wp-

content/uploads/2022/09/ACDSee\_Photo\_Studio\_Ultimate\_2018\_v333\_Crack\_64\_bit.pdf

2/2